All About Cython <http://www.cython.org>

Robert Bradshaw and Craig Citro UW Math

May 16, 2009

K ロ > K 御 > K 至 > K 至 > 「 至 | の 9.0^

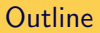

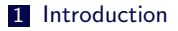

2 [Cython: The Project](#page-15-0)

3 [Cython and Sage](#page-21-0)

K ロ ▶ K @ ▶ K 할 ▶ K 할 ▶ | 할 | 2000

# **Outline**

1 [Introduction](#page-2-0)

2 [Cython: The Project](#page-15-0)

<span id="page-2-0"></span>**3** [Cython and Sage](#page-21-0)

K ロ > K 御 > K 至 > K 至 > 「 至 | の 9.0^

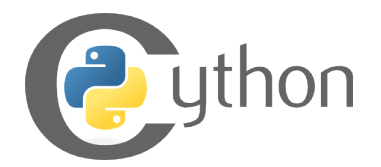

Cython is a language extremely close to Python that allows you to:

- write extremely fast code,
- $\blacksquare$  stay happily oblivious to the Python/C API,
- easily mix Python and C types, and
- use  $C/C++$  libraries from Python with a minimal amount of pain and heartache.

### **Examples**

```
\texttt{sage}: \texttt{def} mysum(N):\ldots : s = 0\ldots : for k in range (N) :<br>\ldots : s + = k
 . . . : s += k
 ...: return s
sage: time mysum(10**6)499999500000 L
Time: CPU 0.25 s, Wall: 0.25 s
\texttt{sage} :: \texttt{def} mysum2(N):
 \dots: return sum (range (N))
sage: time mysum2(10**6)499999500000 L
Time: CPU 0.19 s, Wall: 0.19 s
```
KEE KARE KEE KE WAN

### **Examples**

```
def mysum_c(N):
    c def int k
    c d e f long long s = 0for k in range (N):
        s += kreturn s
```
So we compile this bit of Cython code, and we have:

KEE KARE KEE KE WAN

```
sage: %cython
 \ldots: def mysum_c(n):
 ...: cdef int k
 ...: cdef long long s
 \ldots : \qquad s = 0\dots: for k in range(n):
 \ldots: \qquad \qquad s \qquad \qquad = k
 ...: return s
```

```
sage: time mysum_c(10**6)499999500000 L
Time: CPU 0.00 s, Wall: 0.00 s
```

```
Yeah, this one is just a wee bit faster:
```

```
sage: timeit ('mysum(10**6)')
5 loops, best of 3: 255 ms per loop
```

```
sage: timeit ( 'mysum_c (10**6)')
625 loops, best of 3: 1.23 ms per loop
```
**KOD KARD KED KED E VOOR** 

 $sage: 255/1.23$ 207.317073170732 Of course, there are limitations:

```
sage: mysum_c (10**10)
Traceback (most recent call last):
. . .
Overflow Error: long int too large to convert to int
```
K ロ ▶ K @ ▶ K 할 > K 할 > | 할 > 10 Q Q Q

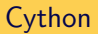

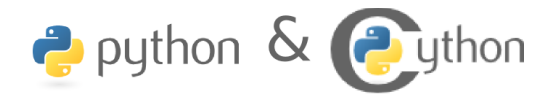

K ロ > K @ > K 할 > K 할 > 1 할 > 9 Q Q\*

Cython (<http://www.cython.org>) lets you:

- declare attributes for your classes with C datatypes
- declare methods to take and return C datatypes
- interface with your existing  $C/C++$  libraries

No one wants to declare types for all of their objects, and manually allocate and deallocate our C objects – this is one of the reasons we aren't using C in the first place!

**KOD KARD KED KED E VOOR** 

We don't have to. The Cython development model:

- Write code in Python.
- Get it working correctly.
- Profile the code.
- **Move the inner loops to Cython.**

#### Jason Grout:

 $>$  I spent two or three days working on this. Here is the end result: 0.24 > seconds compared to 150 seconds. Such is the power of Cython :). That's  $>$  a speedup of a factor of 150.64/0.24=627!

This particular function, because it is so fast now, has become a regular tool in our research and has led to discovering at least one counter-example to a conjecture that was open for several months.

There are three ways to declare a function in Cython:

- def: The usual Python declaration; uses Python calling conventions, and takes Python types
- cdef: A C declaration; uses C calling conventions, takes Python or C types

K □ ▶ K @ ▶ K 할 ▶ K 할 ▶ ... 할 ... 900

cpdef: The best of both worlds

Let's see an example:

```
def extend_py (self, d):
     self. length += d
cdef extend_{c} (self, int d):
     self. length += d
\text{c}\text{p}\text{d}\text{e}\text{f} extend (self, int d):
     self. length += d
```
K ロ > K @ > K 할 > K 할 > → 할 → ⊙ Q @

 $\ln$  [3]: %time b.time\_test  $(1, 10**7, 'def')$ CPU times: user  $1.55$  s, sys:  $0.00$  s, total:  $1.56$  s Wall time  $\cdot$  1.57 s

 $\ln$  [5]: %time b.time\_test  $(1, 10**7, 'cdef')$ CPU times: user 0.07 s, sys: 0.00 s, total: 0.07 s Wall time  $\cdot$  0.07 s

 $\ln$  [7]: %time b.time\_test  $(1, 10**7, 'cpedef')$ CPU times: user  $0.09$  s, sys:  $0.00$  s, total:  $0.09$  s Wall time  $\cdot$  0.09 s

KEE KARE KEE KE WAN

In  $[4]$ : %time for  $\overline{\ }$  in range  $(10**7)$ : b. extend py  $(1)$ CPU times: user  $2.74$  s, sys:  $0.15$  s, total:  $2.89$  s Wall time: 2.93 s

In  $[6]$ : %time for  $\overline{\ }$  in range  $(10**7)$ : b. extend  $(1)$ CPU times: user  $2.85$  s, sys:  $0.04$  s, total:  $2.89$  s Wall time  $\cdot$  2.92 s

**YO A REPORT OF YOUR YOUR** 

# **Outline**

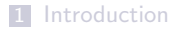

[Cython: The Project](#page-15-0)

<span id="page-15-0"></span>[Cython and Sage](#page-21-0)

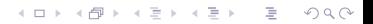

Cython is open source, freely available under the Apache License.

K ロ > K @ > K 할 > K 할 > 1 할 > 9 Q Q\*

Web page: http://www.cython.org Mercurial: http://hg.cython.org Wiki: http://wiki.cython.org Bugtracker: http://trac.cython.org/ Mailing list: cython-dev@codespeak.net

### There are more than twelve Cython developers . . .

- Lead developers: Stephan Behnel, Robert Bradshaw
- Dag Sverre Seljebotn (Google Summer of Code 2008): Tight integration of Cython types and buffer types (see PEP 3118), used by Numpy and PIL
- Large, active development community:

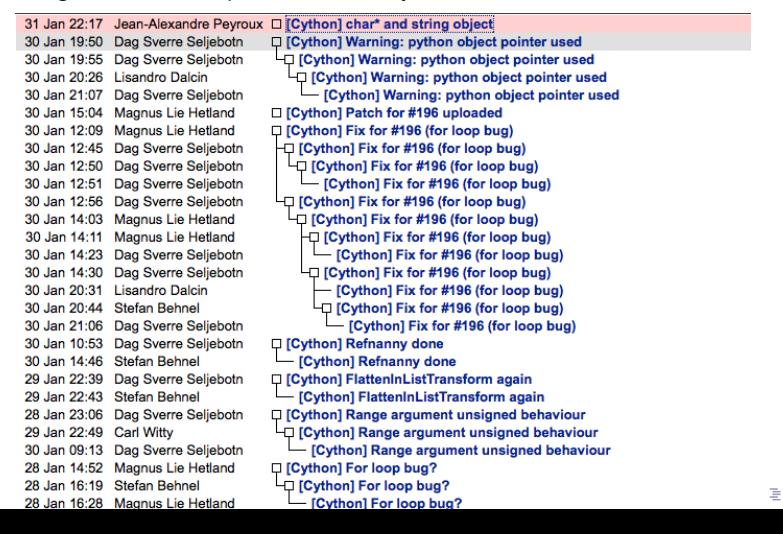

 $2Q$ 

A quick history:

- Cython is a fork of the Pyrex project, started by Greg Ewing (first released in 2002)
- Began life as part of the Sage project (and originally called "SageX") in 2006, work mostly by William Stein, Martin Albrecht, and Robert Bradshaw

- **Example 1** Lots of outside interest, particularly from Stefan Behnel (who was maintaining another Pyrex fork, lxml)
- Cython first launched in 2007

So there are still a few things not supported in Cython. Most of these are simply just a lack of developer time so far:

- <del>Closures</del>
- Closures
- **Closures**
- Generators
- Multiple Inheritance (no plan right now ...)
- Other various bits: <http://wiki.cython.org/Unsupported>

There's a lot of interesting stuff I didn't get to talk about . . .

- Gython support for built-in types (cdef list  $ls \dots$ )
- Automatic conversion between most Python and  $C/C++$  types (whenever it would make sense)

- Exposing Cython classes (.pxd files for declarations, ...)
- Gython can also be used to interface with  $C++$  libraries (only a small amount of black magic needed!)

Robert will talk more about these in a few minutes . . .

# **Outline**

1 [Introduction](#page-2-0)

2 [Cython: The Project](#page-15-0)

<span id="page-21-0"></span>3 [Cython and Sage](#page-21-0)

K ロ > K 御 > K 至 > K 至 > 「 至 | の 9.0^

Roughly 20% of the source files in Sage are written in Cython (which accounts for about 30% of the code itself). We use Cython for several things:

- Speeding up key algorithms,
- interfacing with  $C/C++$  libraries, and
- avoiding the Python/C API (read: saving our sanity).

To really understand what's taking time in Cython source, you often need to do serious profiling or read the generated C source code. However, it's easy to get your hands on the annotated HTML file for any file in the Sage source tree. You can simply do sage -cython -a on any file, and the annotated source will appear right there:

```
[ craigcitro@sharma <sup>~</sup>/three −four −two/devel/sage-main/sage/rings/pol
\frac{1}{2} l * dense flint*704 polynomial_integer_dense_flint.cpp
   4 polynomial_integer_dense_flint.pxd
  40 polynomial_integer_dense_flint.pyx
[ craigcitro@sharma <sup>~</sup>/three –four –two/devel/sage–main/sage/rings/pol
\frac{1}{2} sa -\frac{1}{2} cython -\frac{1}{2} polynomial integer dense flint pyx
[ craigcitro@sharma <sup>~</sup>/three –four –two/devel/sage–main/sage/rings/pol
$ I * dense-flint*700 polynomial_integer_dense_flint.c
 704 polynomial_integer_dense_flint.cpp
 684 polynomial_integer_dense_flint.html
   4 polynomial_integer_dense_flint.pxd
  40 polynomial_integer_dense_flint.pyx
```
For most uses .pxd files are in, .pxi files are out.

Use a .pxd file if you want to

- Declare external functions from another library
- Declare inline functions
- Declare types

Use a .pxi file if you want to

- Include generic templating code (e.g. polynomial\_template.pxi)
- Include a chunk of code textually
- Include a separate copy of the file in each module

Too much of Sage still uses .pxi files, because once upon a time, .pxds didn't do the job.

Last summer Dag Sverre Seljebotn did an awesome job of providing fast, simple access to NumPy arrays, or anything else supporting the buffer interface.

## fastnumpy.pyx cimport numpy  $def sum(x)$ : c d e f numpy . n d a r r a y [int , ndim = 1] a r  $r = x$ cdef int i,  $s = 0$ for i in range ( $arr$  . shape  $[0]$ ):  $s \neq arr[i]$ return s

**KOD KARD KED KED E VOOR** 

This loop gets translated into pure C.

Some C++ niceties have been added:

- Exception catching
- (Non-pointer) functions in structs

fastnumpy.pyx

```
cdef extern from "foo.cpp":
    c def struct Foo:
        cdef int foo () except +cdef int allocate () except +MemoryError
    c d e f int raise _ p y _ error ()
    c def int something dangerous () except + raise py error
```
**KOD KARD KED KED E VOOR** 

More to come...

The next release of Cython will have complex number support.

With or without support from complex.h

```
mandelbrot.pyx
```
. . .

```
cdef extern from "complex.h":
    d ou ble cabs (double complex)
cdef bint in mandelbrot (double complex c, int iter):
    c def int i
    c def double complex z = cfor i in range(iter):
        z = z \cdot z + cif cabs(z) > 2:
             return False
    return True
```
KEE KARE KEE KE WAN

An --embed option to create a main() method that embeds the interpreter. One then compiles to create an executable.

**KORK STRATER STRAKES** 

#### standalone.pyx

```
if \rule{1em}{0.15mm} == " \rule{1em}{0.15mm} = " \cdotprint "Running just like a .py file would."
print "Stuff here runs to."
```
Of course, you still have to link against Python.

## Closures

We finally (almost) support closures.

■ The last major roadblock before 100% Python support

**KOD KARD KED KED E VOOR** 

Generators, lambda, etc. are just essentially closures

#### closure.pyx

```
%cython
def remember (x) :
    def f():
         r et urn \timesreturn f
sage: f = remember (3)
sage: f()3
```
Needs more testing!

Many more improvements...

- Newer temp allocation scheme
- Utility code generation
- Pure Python mode
- import \* and cimport \*
- $\blacksquare$  isinstance(...) checks types for Extension classes
- cdivision
- Compiler directives
- Better type conversions
- Better errors, optimizations, boostrapping...

The Cython codebase is maturing enough to work on higher level stuff.

**K ロ ▶ K @ ▶ K 할 X X 할 X → 할 X → 9 Q Q ^** 

One can wrap  $C++$  with Cython, but it's kind of hackish:

KID KIN KERKER E 1990

- Declare classes as structs
- Use string substitution
- Write a wrapper file

This will all change this summer thanks to Danilo Freitas and Google.

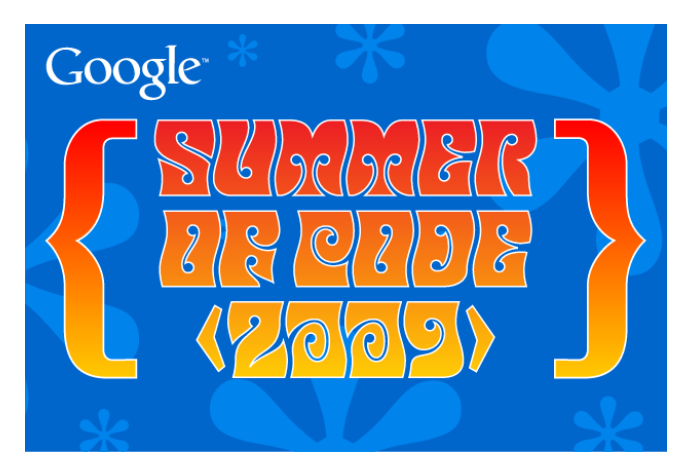

K ロ > K 레 > K 코 > K 코 > - 코 - Y Q Q Q

Danilo's objective is to make Cython  $C_{++}$  aware enough to natively use **STL**. If you can wrap STL, you can wrap just about anything...

- **Templates**
- Real  $C++$  classes and inheritance
- **Function overloading**
- Operator overloading

Some of this may be also available in non- $C++$ , non-extern code.

One of the biggest questions is how to provide **Pythonic syntax** for  $C++$ constructs.

The code below is a proposal, suggestions welcome!

```
foo.pxd
cdef extern from " foo . h" namespace Foo:
     c d e f c p p c l a s s M v Foo [T] ( M v S u per C l a s s ) :
          MyFoo [T] \_add\_ (MyFoo [T], int)
          MyFoo [T] = ad d = (MyFoo [T], MyFoo [T])T = \frac{1}{2}g e titem \frac{1}{2} (MyFoo |T|, in t )
          void - setitem - (MyFoo[T], T, int)
```
We don't necessarily have to construct a full model of  $C_{++}$ , just enough to **pass it on** to the  $C++$  compiler.

There is another GSoC project by Kurt Smith to provide Fortran support.

- NumPy buffers aware
- Automatically create C bindings
- Use f2py to parse header files
- ...

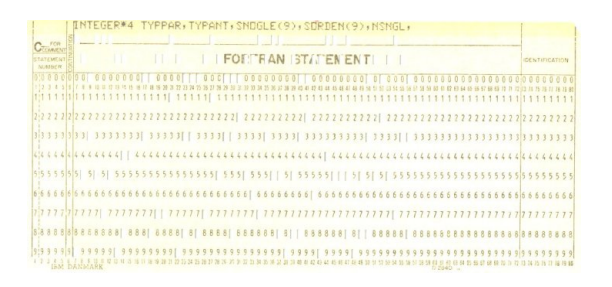

**KORK SERVER SHOP** 

What's in store for Cython in the long run?

- **100%** python coverage and compatibility
- **Type inference**
- Control flow analysis
- Header file parsing (auto .pxd generation)

K ロ > K @ > K 할 > K 할 > 1 할 > 9 Q Q\*

- Eventual inclusion into Python
- ???

Thanks for listening!

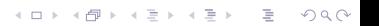